- RDB language
	- $\mathcal{L}_{\mathcal{A}}$  , and the set of the set of the set of the set of the set of the set of the set of the set of the set of the set of the set of the set of the set of the set of the set of the set of the set of the set of th SQL
		- English Structured style
	- $\mathcal{L}_{\mathcal{A}}$  Relational algebra
		- operators
	- –Relational Calculus

# Chapter 6 Relational calculus

related to text book chapter7 (version 7) related to text book chapter 8 (version 8)

### **Contents**

- Introduction
- Tuple Calculus
- Examples
- Calculus VS Algebra
- •Domain Calculus
- Other Calculus Languages

### Introduction

- Based on a branch of mathematical logical called the predicate calculus.
- ALPHA, QUEL language

### Introduction-cont.

- Range variable a fundamental feature of the calculuse.g. Range of sx is S
- •Tuple calculus and Domain calculus

## Tuple Calculus

#### •**Syntax**

<Range var definition>::= RANGEVAR <range var name> RANGES OVER <relational exp commlist> <range attr reference>::= <range var name>.<attr reference> [ AS <atrr name> ] <boolean exp>::= … all the usual possibilities, together with: | <quantified boolean exp> <quantified boolean exp>::= EXISTS <range var name> (<boolean exp>)| FORALL <range var name>(boolean exp>) **<relational operation>::= <proto tuple>[WHERE <boolean exp>]**  $\epsilon$  <proto tuple> ::=  $\epsilon$  \tuple exp

 $\bullet$ Range Variables

Not variables in the usual programming language sense, they are variables in the sense of logical.

#### $\bullet$ e.g.

RANGEVAR sx RANGES OVER S; RANGEVAR sy RANGES OVER S; RANGEVAR spx RANGES OVER SP; RANGEVAR spy RANGES OVER SP; RANGEVAR px RANGES OVER P;

### **RANGEVAR su RANGES OVER ( sx WHERE sx.city <sup>=</sup>'London'), (sx WHERE EXISTS spx ( spx.s# = sx.s# AND spx.p# = p#('p1')));**

- Quantifiers EXISTS v (P) FORALL v (P)
- Definition

EXISTS v (P (v) ) *false* OR P( t1 ) OR … OR P( tm ) FORALL v (P (v)) *true* AND P( t1 ) AND … AND P( tm )  $FORALL V ( p) = NOT EXISTS V ( NOT p )$ 

• e. g.

 $\Gamma(a, b, c) = \{ (1, 2, 3) \quad (1, 2, 4) \quad (1, 3, 4) \}$ 

EXISTS V (V.c>1) : *true* EXISTS V (V.b>3) : *false* EXISTS V (V.a>1 OR V.c=4) : *true*

FORALL V (V.a>1) : *false* FORALL V (V.b>1) : *true*

FORALL V (V.a=1 AND V.c>2) : *true*

### Examples

• Find supplier numbers and status for suppliers in Paris with status >20

> (sx.s#, sx.status) WHERE sx.city = 'paris' AND sx.status>20

### Examples-cont.

• Find all pairs of supplier numbers such that the two suppliers are colocated.

> ( sx.s# AS SA, sy.s# AS SB ) WHERE sx.city = sy.city AND sx.s#<sy.s#

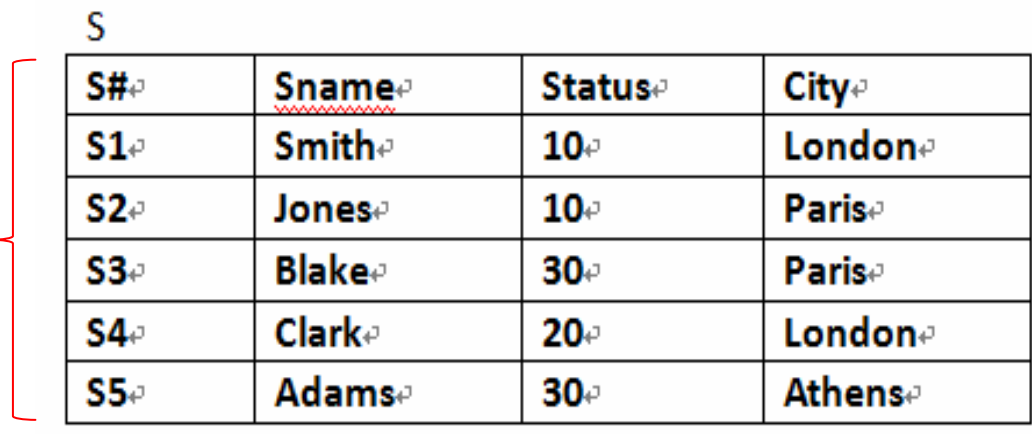

SX

### **Result**

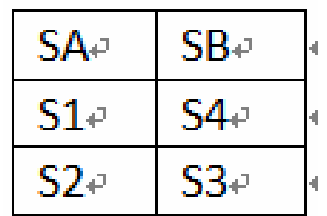

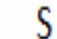

SY

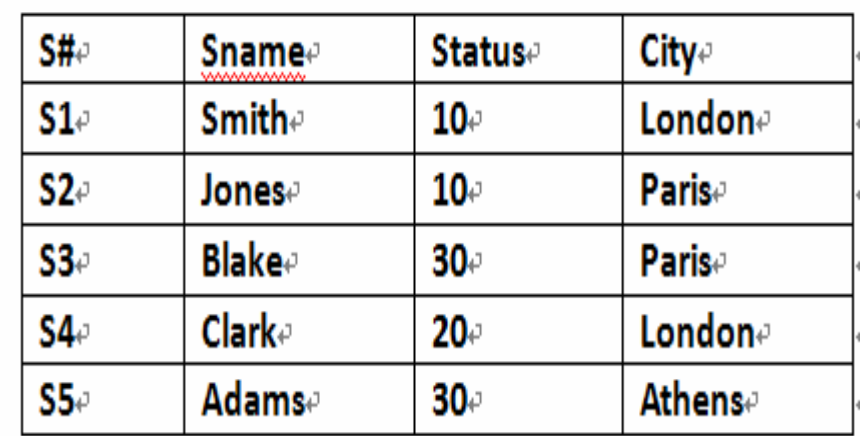

a.

### Examples-cont.

• Find full supplier information for suppliers who supply part p2.

### **sx WHERE**

### **EXISTS spx ( spx.s#=sx.s# AND**

**spx.p#=p#('p2') )**

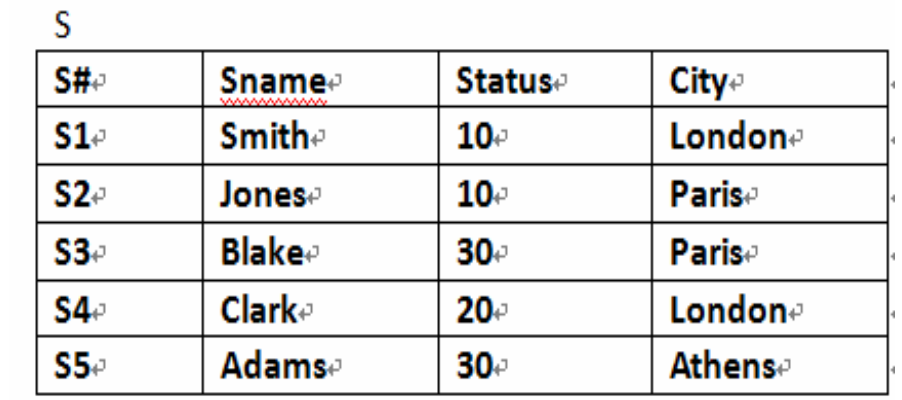

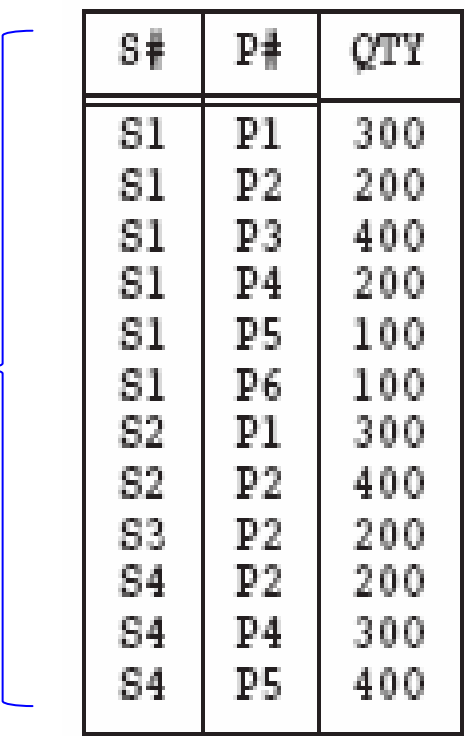

### **Result**

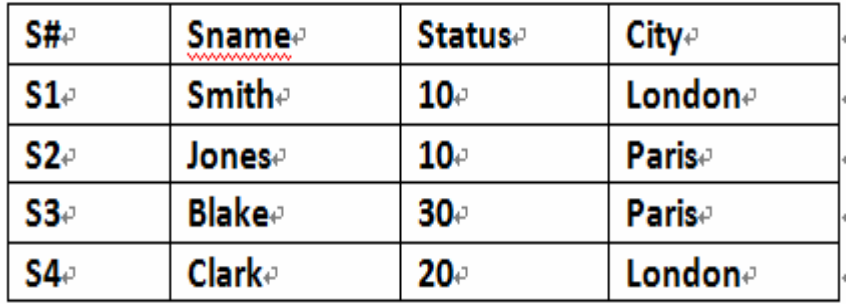

spx

═

### Examples-cont.

• Find supplier names for suppliers who supply at least one red part. sx.sname WHEREEXISTS spx (sx.s#=spx.s# AND EXISTS px (px.p#=spx.p# AND $px<sub>c</sub>color = color('red'))$ 

• Find supplier names for suppliers who supply at least one part supplied by supplier s2.

**sx.sname WHEREEXISTS spx ( EXISTS spy ( sx.s#=spx.s# AND spx.p#=spy.p# AND spy.s#=s#('s2')))** 

• Find supplier names for suppliers who supply all parts.

### **sx.sname WHERE**

**FORALL px ( EXISTS spx (spx.s# = sx.s# AND spx.p# = px.p# ))**

• Find supplier names for suppliers who do not supply part p2.

**sx.s#** 

**WHERE NOT EXISTS spx (spx.s# =sx.s# AND spx.p# = p#('p2'))**

• Find supplier numbers for suppliers who supply at least all those parts supplied by supplier s2.

### **sx.s# WHERE FORALL spx (spx.s#**  ≠ **s#( 's2' ) OR EXISTS spy (spy.s# = sx.s# AND spy.p# = spx.p# ))**

(∀<sub>spx</sub>)If spx.s#='s2' then (∃<sub>spy</sub>) spy.s#=sx.s# and spy.p#=spx.p#

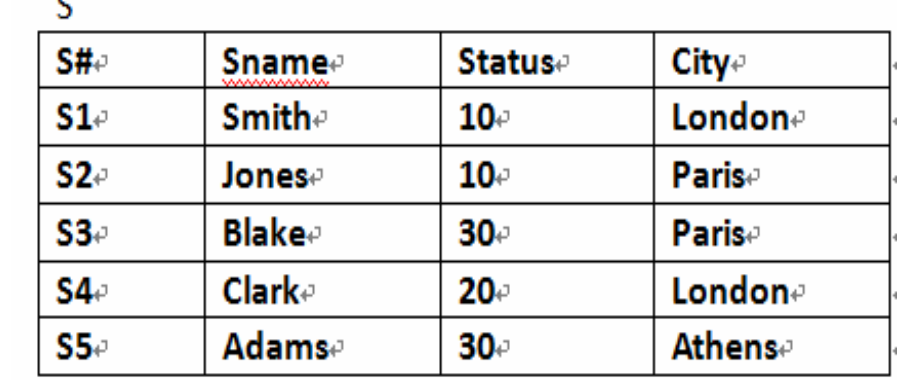

sx

### **Result**

×

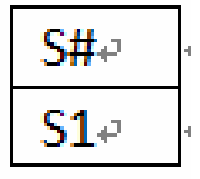

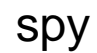

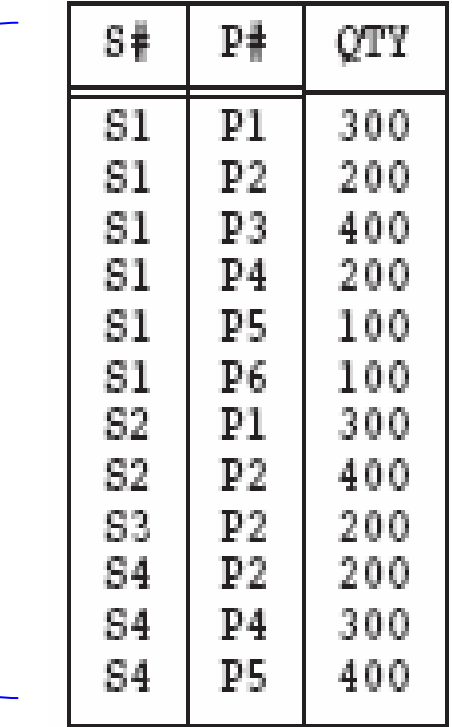

• Find part numbers for parts that either weight more than 16 pounds or are supplied by supplier s2, or both. **RANGEVAR pu RANGE OVER (px.p# WHERE px.weight>weight(16.0)), (spx.p# WHERE spx.s# = s#('s2')); pu.p#**

OR equal to **px.p# WHERE px.weight>weight(16.0) OR EXISTS spx (spx.p# = px.p# AND spx.s# = s#('s2'))**

## Calculus VS Algebra

•• Find supplier names for suppliers who supply at least one red part. sx.sname WHEREEXISTS spx (sx.s#=spx.s# AND EXISTS px (px.p#=spx.p# AND  $pxcolor = color('red'))$ 

 $\prod_{\mathcal{S} \mathit{name}} \left( (\sigma_{\mathit{color}=\textrm{``red''}}(P \; ) \bowtie \; \mathcal{S} P) \bowtie \; \mathcal{S} ) \right)$ 

## Calculus VS Algebra – cont.

• Find supplier names for suppliers who supply all parts. sx.sname WHERE FORALL px ( EXISTS spx  $(spx.s# = sx.s# AND)$  $spx.p\# = px.p\# )$ 

 $\prod_{\textit{Shame}}\left(\left(\prod_{\textit{st},p\#}\left(\textit{SP}\right) \div \prod_{p\#}\left(\textit{P}\ \right)\right) \bowtie \ \textit{S}\right)$ 

- Find names and cities for suppliers who supply at least one Athenis project with at least 50 of every part. (sx.sname,sx.city) WHERE EXISTS Jx FORALL Px EXISTS Spjx (Jx.city = 'Athenis' AND  $Jx.J# = Spix.J# AND$  $Px.P# = Spix.P#$  AND
	- $Sx.S# = Spix.S#$  AND

 $Spix.QTY \geq QTY(50)$ )

The expression can be evaluated as follows:

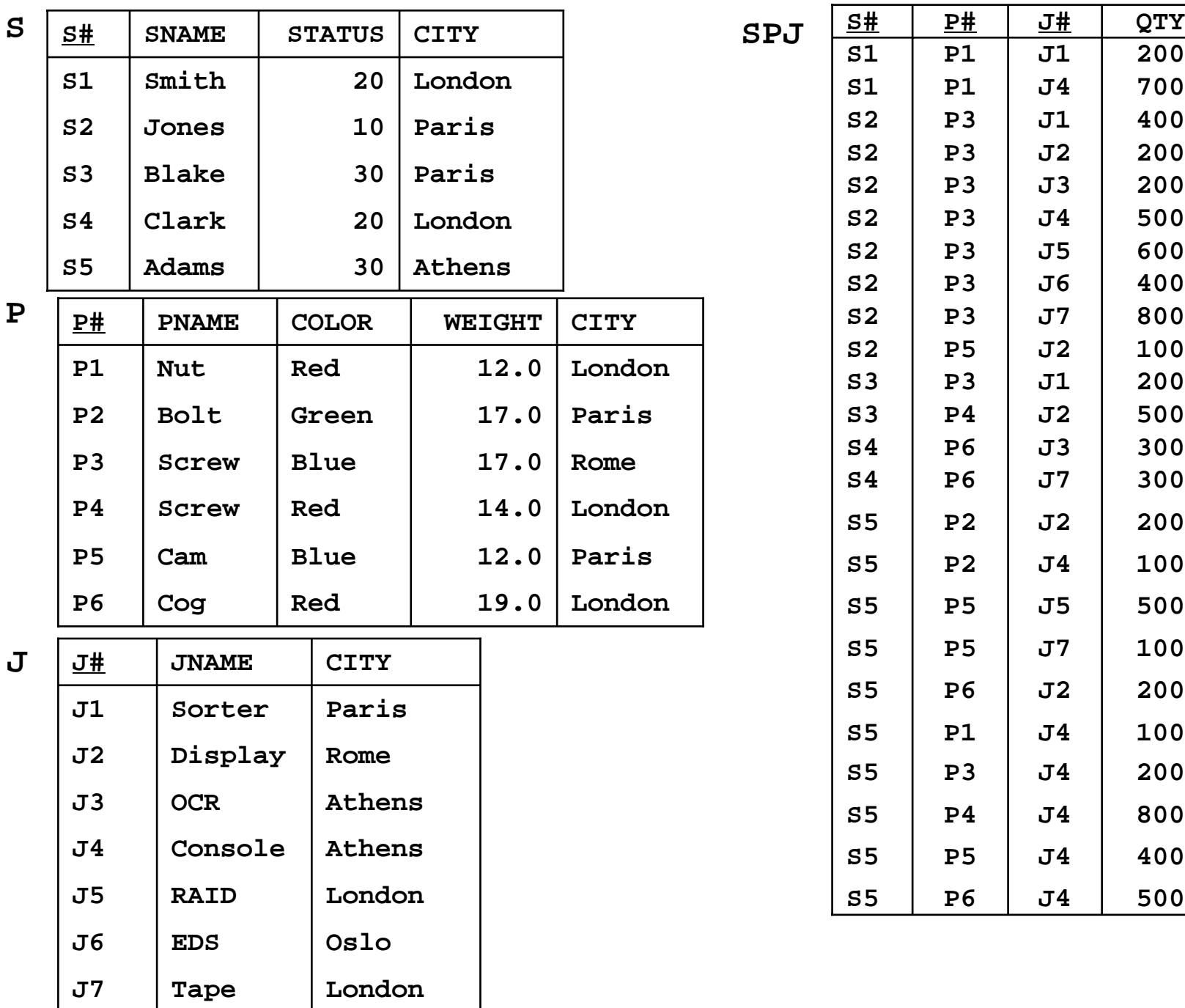

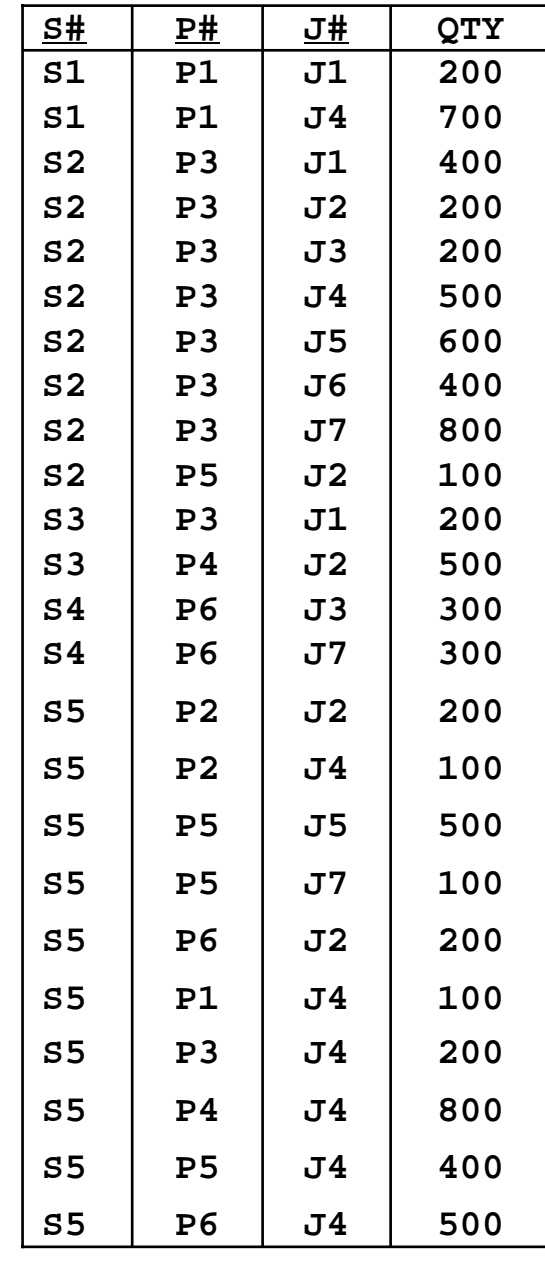

**SPJ**

27

- Step1: For each range variable, retrieve the range, restricted if possible. In the example, the set of tuples retrieved are as follows:
	- Sx: all tuples of S 5 tuples
	- Px: all tuples of P 6 tuples
	- Jx: tuples of where city='Athens' 2 tuples
	- Spjx: tuples of SPJ where

 $QTY \geq QTY(50)$  24 tuples

• Step2: Construct the cartesian product of the range retrieved in Step 1, so yield:

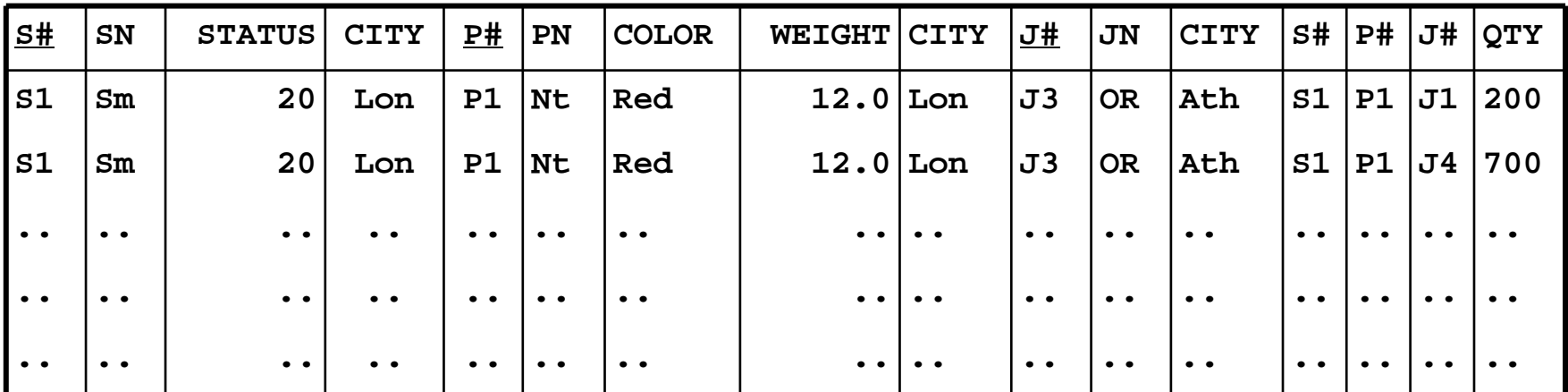

• Step 3: Restrict the Cartesian product constructed in step 2 in accordance with the "Join portion" of the WHERE clause. In the example, that portion is

Jx.J#=Spjx.J# AND Px.P#=Spjx.P# AND Sx.S#=Spjx.S# the subset of the Cartesian product consisting of just 10 tuples:

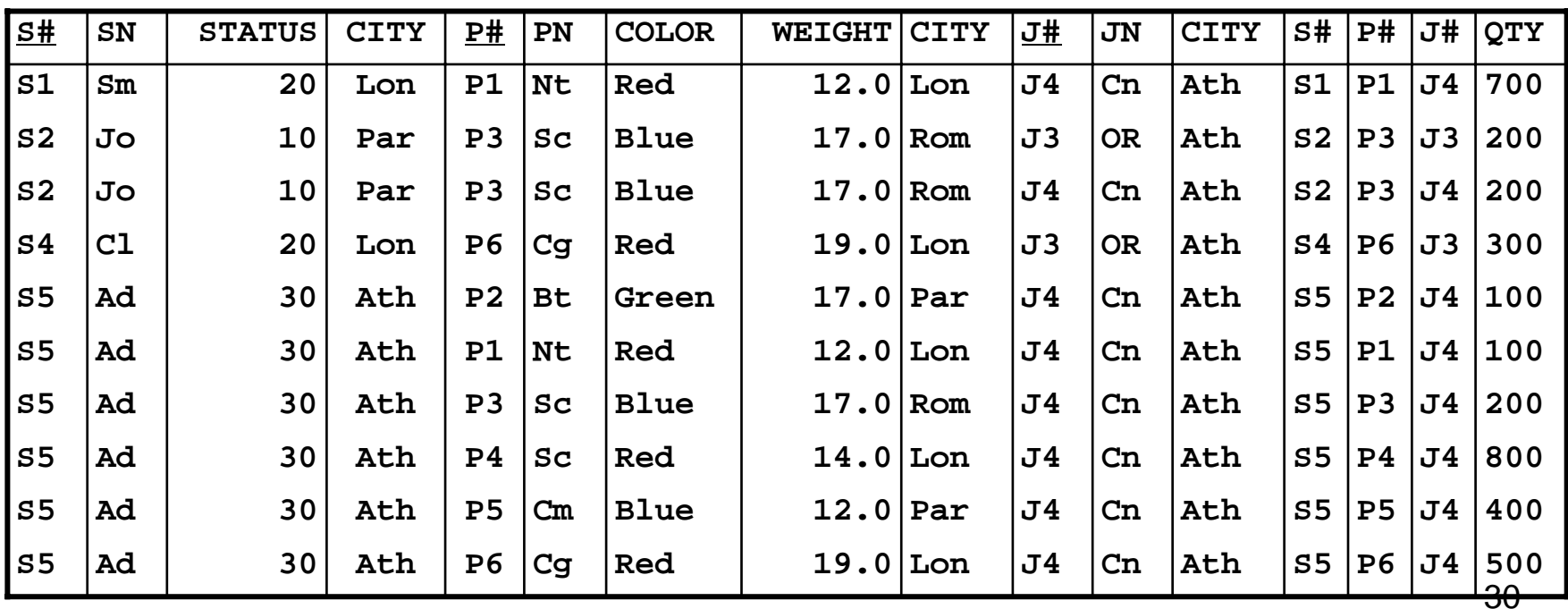

### • Step 4: Apply the quantifiers from right to left. and the state of the state EXISTS Spjx Project away the attributes of SPJ. Result:

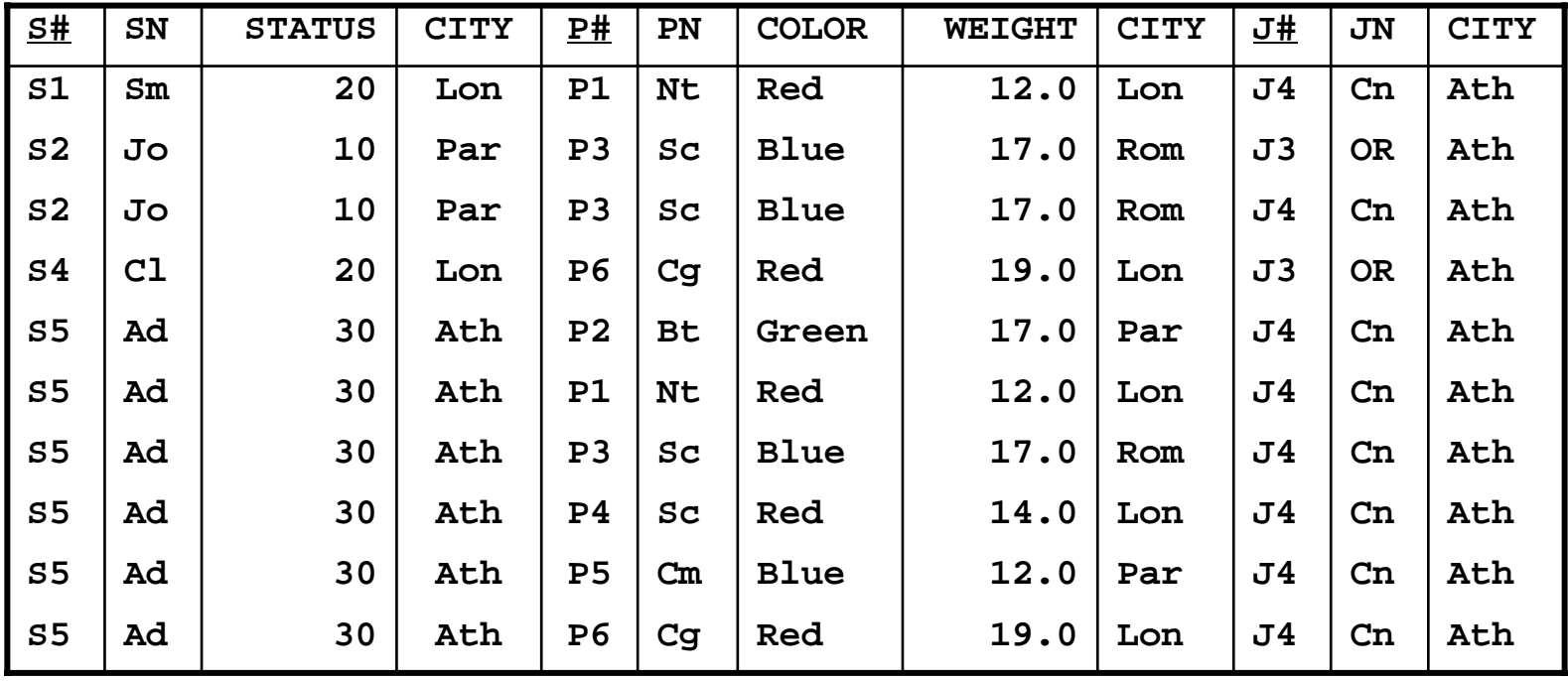

#### – FORALL Px Divide by P. Result:

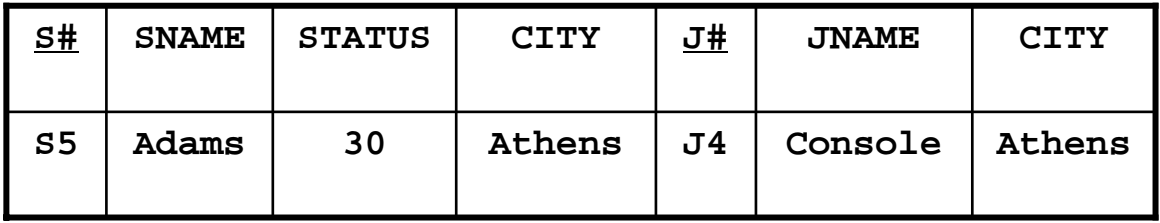

### –EXISTS Jx Project away the attributes of J. Result:

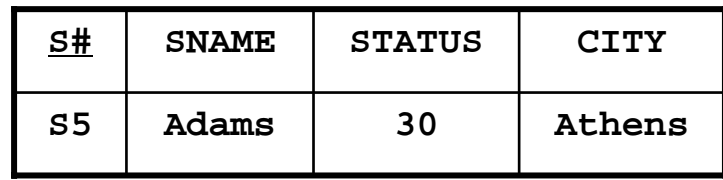

• Step 5: Project the result of step 4 in accordance with the specifications in the proto tuple. In tne example, the proto tuple is (sx.sname, sx.city) Hence the final result:

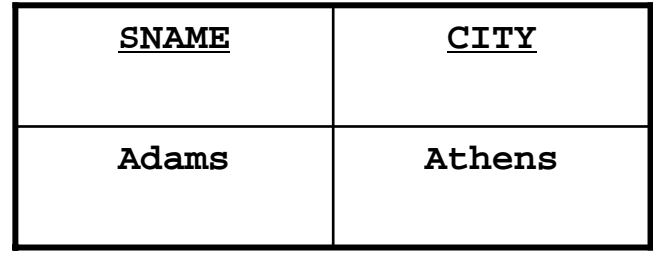

# Computational Capability

• Find the part number and the weight in grams for each part with weight > 10000 grams.

**(px.P#, px.weight\*454 as GMWT ) WHERE px.weight\*454>weight(10000.0)**

• Find all suppliers and tag each one with the literal value "Supplier" **(sx, 'supplier' AS Tag)**

• For each shipment, get full shipment details, including total shipment weight.

**(spx, px.weight\*spx.weight AS shipwt) WHERE px.p# = spx.p#**

• For each part, get the number and total shipment quantity.

**(px.p#, SUM(spx WHERE spx.p#=px.p#, QTY) AS totqty)**

• Find the total shipment quantity.

**SUM(spx, QTY) AS Grandtotal** 

• For each supplier, get the supplier number and the total number of parts supplied.

**(sx.s#, COUNT(spx WHERE spx.s#=sx.s#) AS #\_of\_parts)**

• Find part cities that store more than five red parts.

**RangeVar py Over P px.city WHERE COUNT(py WHERE py.city=px.city AND py.color = color('red') ) > 5**

### Domain calculus

• Range variables range over domain

> RANGEVAR sx, sy RANGES OVER S#; RANGEVAR px, py RANGES OVER P#; RANGEVAR namex,namey RANGES OVER name;

RANGEVAR qtyx,qtyy RANGES OVER qty;

RANGEVAR cityx,cityy RANGES OVER char;

### Domain calculus-cont.

- $\bullet$  Membership condition
	- *R* ( pair, pair, ... )
	- R is a relvar
	- –each pair is of the form A:v
	- –e.g. *SP* (s#:s#('s1'), p#:p#('p1'))

### Domain calculus – cont.

- $\bullet$  Examples
	- –– Find supplier numbers for suppliers in Paris with status >20

sx WHERE EXISTS statusx

 $($  statusx  $> 20$  AND

S ( s# : sx, status : statusx, city :

'Paris' ))

### Domain calculus – cont.

and the state of the Find all pairs of supplier numbers such that the two suppliers are colocated. ( sx AS sa, sy AS sb ) WHERE EXISTS cityz ( S (s# : sx, city : cityz ) AND S (s# : sy, city : cityz ) AND  $Sx < sy$ )

# Safety of Expressions

- It is possible to write tuple calculus expressions that generate infinite relations.
- For example,  $\{t \mid -t \in r\}$  results in an infinite relation if the domain of any attribute of relation *r* is infinite

# Safety of Expressions – cont.

- • To guard against the problem, we restrict the set of allowable expressions to safe expressions.
- An expression  $\{t \mid P(t)\}$  in the tuple relational calculus is *safe* if every component of *t* appears in one of the relations, tuples, or constants that appear in *P*

### Other Relational Languages

- Query-by-Example (QBE)
- Datalog

### QBE — Basic Structure

- A graphical query language which is based (roughly) on the domain relational calculus
- Two dimensional syntax system creates templates of relations that are requested by users
- Queries are expressed "by example "

### **QBE Skeleton Tables for the Bank QBE Skeleton Tables for the Bank Example Example**

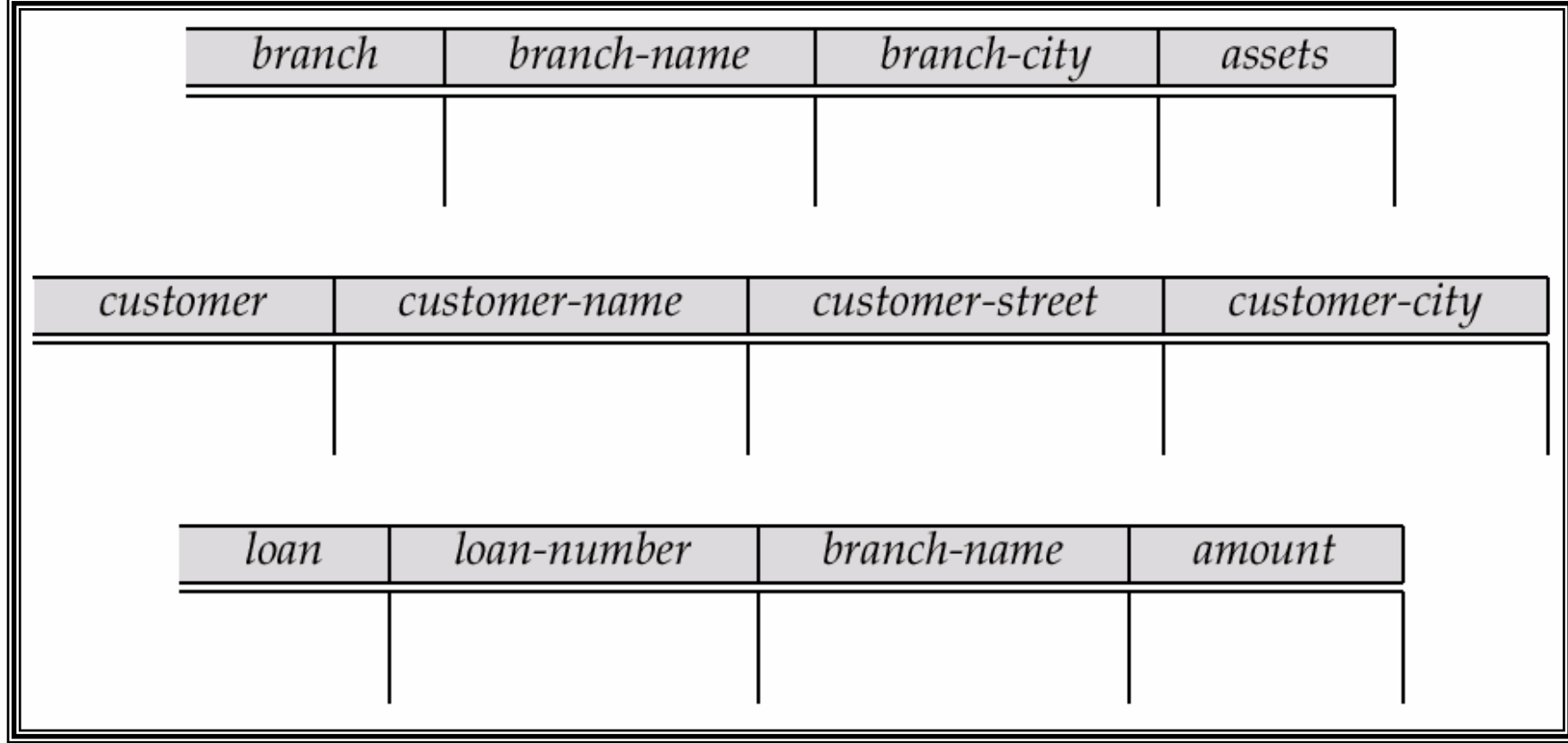

# Queries on One Relation

• Find all loan numbers at the Perryridge branch.

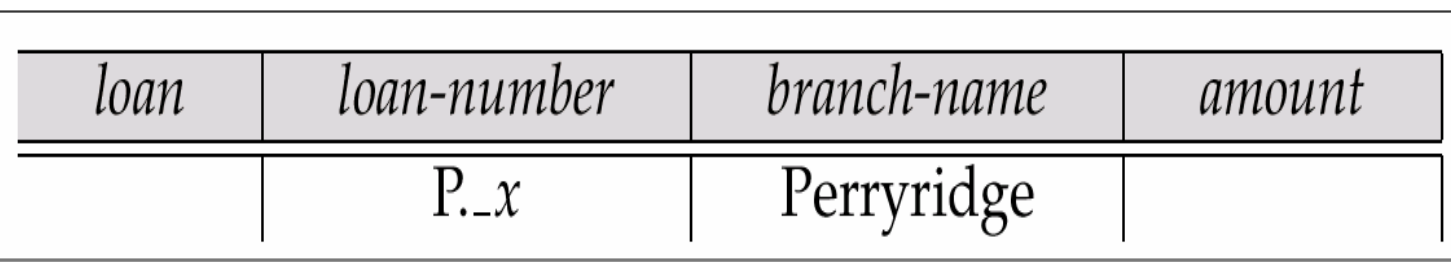

- **x** is a variable (optional; can be omitted in above query)
- P. means print (display)
- duplicates are removed by default
- To retain duplicates use P.ALL

### Queries on Several Relations

• Find the names of all customers who have a loan from the Perryridge branch.

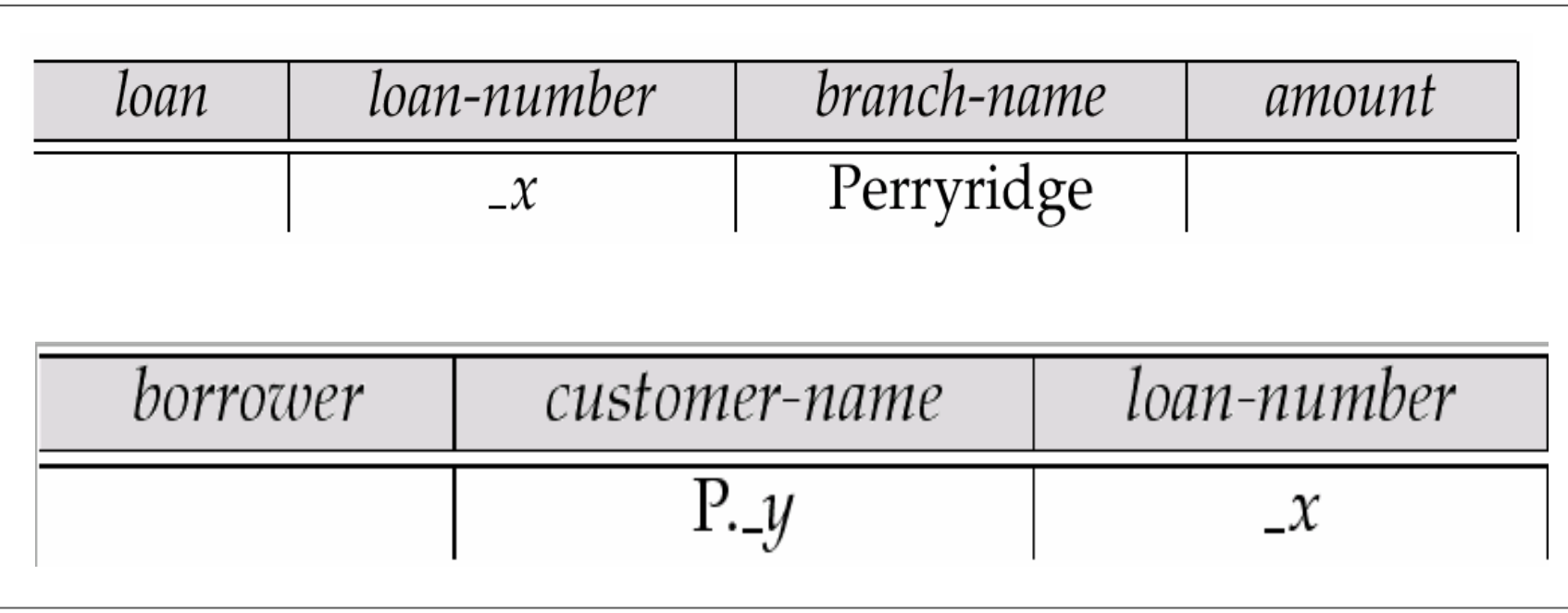

# Aggregate Operations

- The aggregate operators are AVG, MAX, MIN, SUM, and CNT
- The above operators must be postfixed with "ALL" (e.g., SUM.ALL.or AVG.ALL.\_x) to ensure that duplicates are not eliminated.

# Aggregate Operations - Cont.

• E.g. Find the total balance of all the accounts maintained at the Perryridge branch.

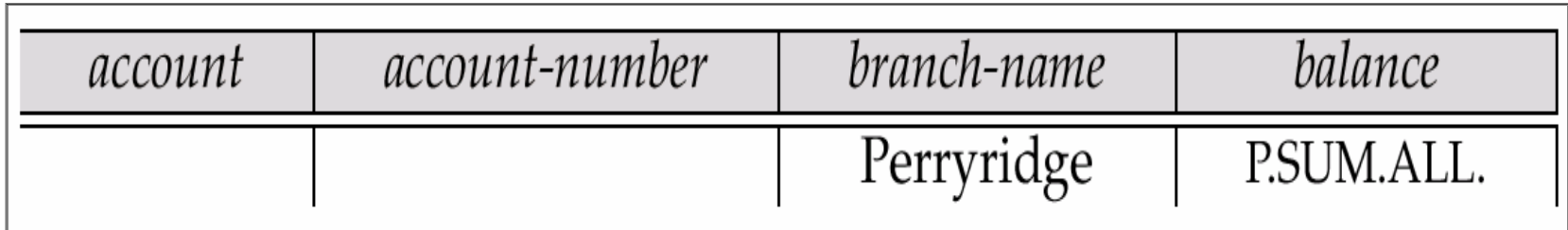

### Microsoft Access QBE

- Microsoft Access supports a variant of QBE called Graphical Query By Example (GQBE)
- GQBE differs from QBE in the following ways
	- – Attributes of relations are listed vertically, one below the other, instead of horizontally

## Microsoft Access QBE – cont.

- –- Instead of using variables, lines (links) between attributes are used to specify that their values should be the same.
	- Links are added automatically on the basis of attribute name, and the user can then add or delete links
	- By default, a link specifies an inner join, but can be modified to specify outer joins.

### Microsoft Access QBE – cont.

 $\mathcal{L}_{\mathcal{A}}$  , and the set of the set of the set of the set of the set of the set of the set of the set of the set of the set of the set of the set of the set of the set of the set of the set of the set of the set of th Conditions, values to be printed, as well as group by attributes are all specified together in a box called the **design grid**

### **An Example Query in Microsoft Access QBE An Example Query in Microsoft Access QBE**

■ Example query: Find the *customer-name*, *accountnumber* and *balance* for all accounts at the Perryridge branch

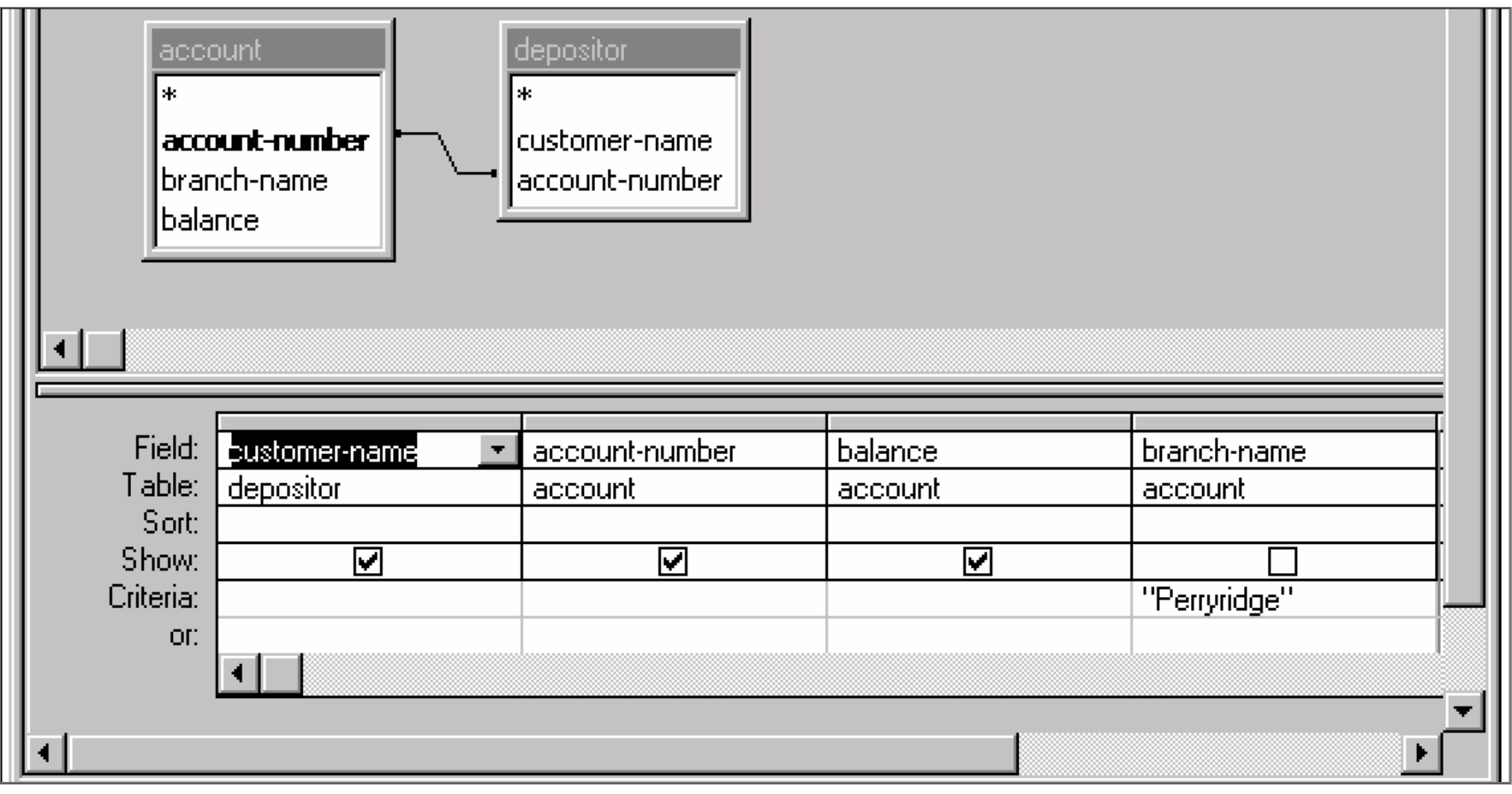

### **An Aggregation Query in Access QBE An Aggregation Query in Access QBE**

■ Find the *name, street* and *city* of all customers who have more than one account at the bank

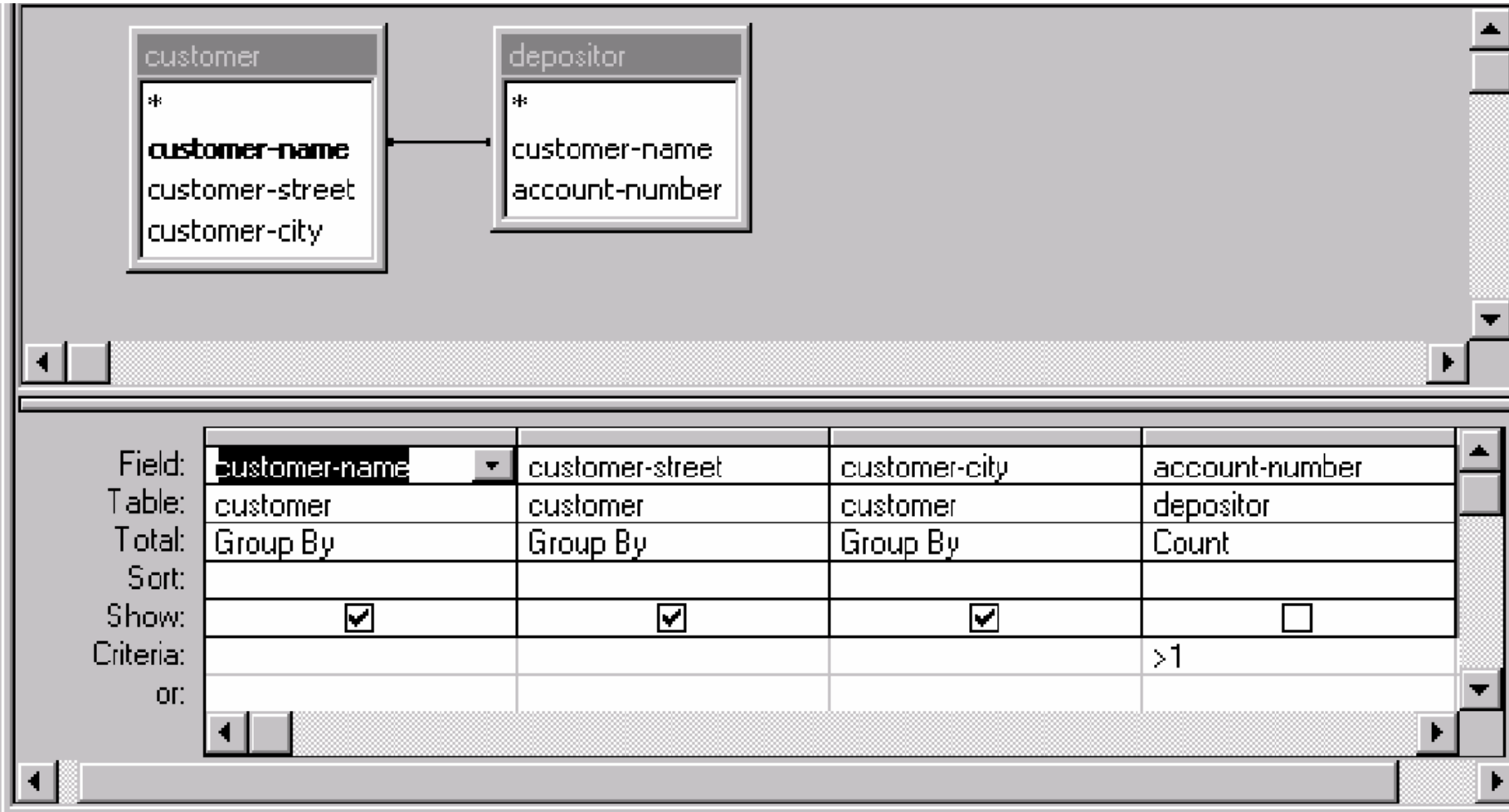

- exercises
	- 3,

13 choose some exercises as chapter 5 asked.

• Next class

## **Integrity**

text book chapter8 (version 7) chapter 9 (version 8)